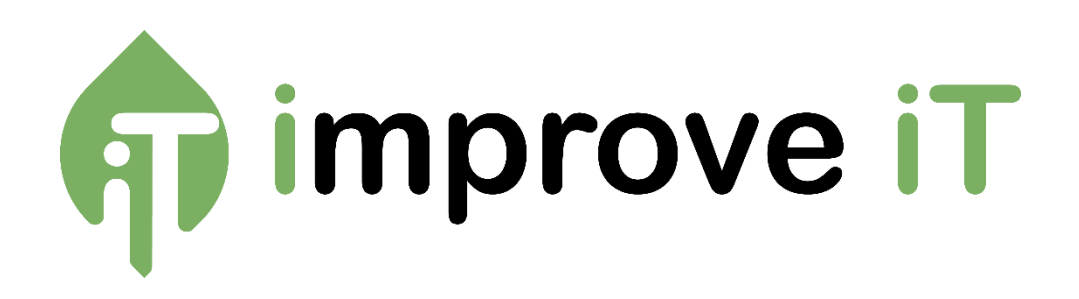

# **Internet Explorer 11**

# **End of Service**

**Alternativen und Migrationspfade**

Christopher Löffel 20.01.2022

Improve IT GmbH – Solutions, Training and Service Hauptstraße 4, 76646 Bruchsal [| https://improve-it.gmbh](https://improve-it.gmbh/)

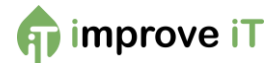

#### Inhaltsverzeichnis

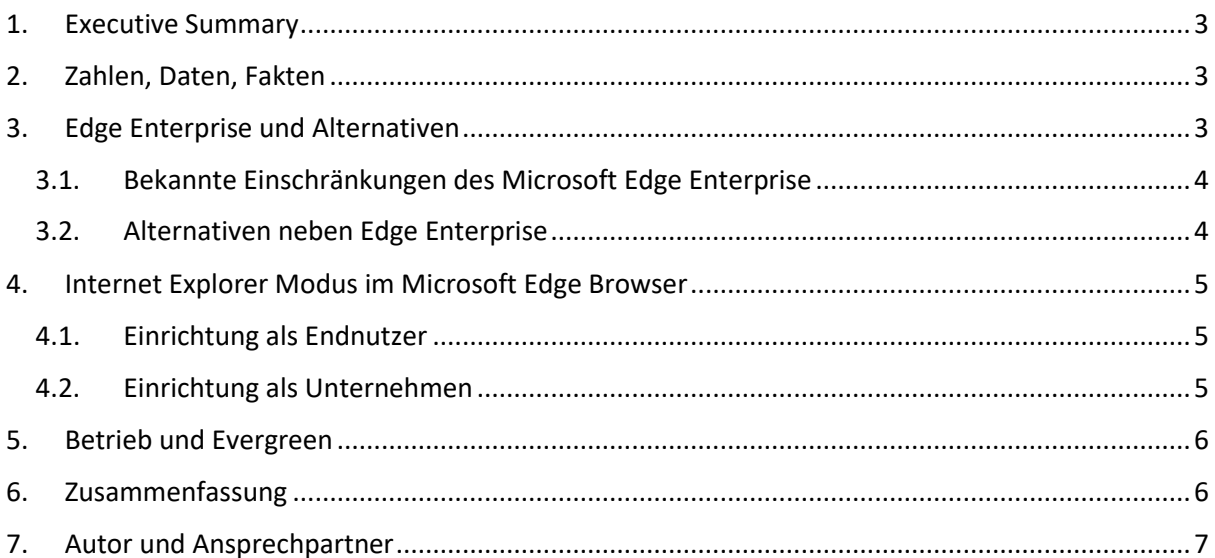

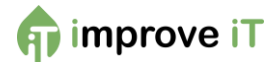

### <span id="page-2-0"></span>1. Executive Summary

Das Ende des Internet Explorer wurde bereits häufig angekündigt. Zuerst mit der Einführung des Microsoft Edge Browsers. Doch der alte Browser hält sich hartnäckig in Unternehmen und hat nun sogar die erste Version des Edge Browsers überlebt. Doch bereits im August 2020 hat Microsoft angekündigt die Unterstützung der Office Programme für den Internet Explorer im August 2021 zu beenden. Nun, nach 25 Jahren, wurde bekannt, dass Microsoft den Browser am 15. Juni 2022 endgültig absetzen will.

Doch was bedeutet das jetzt für Unternehmen? In vielen Firmen wird der Browser längst nicht mehr für das tägliche Surfen verwendet, doch oftmals laufen wichtige Unternehmensapplikationen genau auf dieser Plattform. Dabei handelt es sich in vielen Fällen um Programme, die eigens für das Unternehmen entwickelt wurden und die auf die Verwendung des Internet Explorer angewiesen sind. Einige ältere Versionen des Branchenprimus SAP zum Beispiel. Und besonders SAP lässt sich nicht ohne einen gewissen Aufwand migrieren.

Dieses Whitepaper soll aufzeigen, welche Möglichkeiten aktuell noch bestehen, um die Custom Software und ältere Versionen von Standardsoftware auch ohne den Internet Explorer weiter betreiben zu können. Außerdem zeigt es die Herausforderungen auf, die nun zu beachten sind. Schließlich gibt es eine langfristige Empfehlung aus und die Argumentationsgrundlage dafür.

## <span id="page-2-1"></span>2. Zahlen, Daten, Fakten

Im Laufe der letzten Jahre hat Microsoft bereits häufig das Ende des Internet Explorer angekündigt. Und viele dieser Meldungen bringen völlig unterschiedliche Daten, die ihrerseits unterschiedliche Teilaspekte dieser Ablösung betreffen. Daher hier zunächst eine Zusammenfassung, welche Zahlen in der näheren Zukunft aktuell und wichtig sind.

- Juni 2019: Microsoft führt den IE-Modus im *Microsoft Edge Enterprise* ein
- 30. November 2020: Der IE Support für Microsoft Teams endet
- 09. März 2021: Der Support für *Microsoft Edge Legacy Browser* endet es ist nur noch der Microsoft Edge "Chromium" verfügbar
- 17. August 2021: Der IE-Support für alle anderen Microsoft Dienste endet
- 15. Juni 2022: Der Internet Explorer 11
	- o Verschwindet aus der Standardinstallation von Windows 10
	- o Support wird eingestellt
	- o Erhält keine Versorgung mit Sicherheitsupdates mehr
- Bis 2029: garantierte Unterstützung des IE-Modus von Microsoft Edge Enterprise

Damit wird auch die Richtung klar, die Microsoft für alte Softwareversionen vorschwebt. Alles soll in den Microsoft Edge Enterprise umgezogen werden. Schauen wir uns nun an, welche Optionen wir haben und welche Einschränkungen damit verbunden sind.

### <span id="page-2-2"></span>3. Edge Enterprise und Alternativen

Microsoft selbst stellt bereits eine Alternative zum Internet Explorer 11 bereit. Der so genannte Microsoft Edge Enterprise. Dieser enthält einen Kompatibilitätsmodus, wie er in ähnlicher Form bereits für den IE bekannt war. Er stellt eine Abwärtskompatibilität mit früheren Versionen her. Allerdings sollte man sich bewusst sein, dass es sich hierbei nicht um den IE 11 in einem neuen

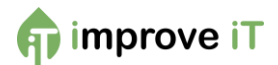

Gewand handelt. Vielmehr wurde die Funktionalität mit der Chromium Engine des Microsoft Edge nachgebaut.

Nun ist es so, dass Nachbauten, vor allem auf einer anderen Plattform, oft mit Kompromissen einhergehen. Auch können neue Fehler in der Implementierung auftreten, bekannte Bugs und für sie funktionierende Workarounds hingegen versagen vielleicht ihren Dienst. Es ist also zwingend notwendig, dass auch beim Wechsel auf diese Kompatibilitätsversionen ein umfangreicher Test durchgeführt wird, der zumindest die Primärfunktionen der eigenen Software abfragt.

#### <span id="page-3-0"></span>3.1. Bekannte Einschränkungen des Microsoft Edge Enterprise

Bereits jetzt sind einige Einschränkungen bekannt<sup>1</sup>, das Microsoft für den Microsoft Edge Enterprise bekannt gibt. Folgende Funktionalitäten werden im neuen Browser nicht mehr verfügbar sein:

- Internet Explorer-Symbolleisten
- Internet Explorer-Einstellungen und Gruppenrichtlinien, die sich auf das Navigationsmenü auswirken (z. B. Suchmaschinen und Startseiten)
- IE11 oder Entwicklungstools von Microsoft Edge F12

Natürlich hat der Microsoft Edge Enterprise hierfür entsprechende Alternativen parat. Beispielsweise können die Gruppenrichtlinien für das Navigationsmenü auch im Edge angelegt werden. Doch es handelt sich hierbei um andere Parameter, an die man bei der Migration denken muss.

Bei den Betriebssystemanforderungen<sup>2</sup> sieht es hingegen entspannter aus. Alle Betriebssysteme, die IE11 unterstützt haben, werden auch den Edge Browser unterstützen. Lediglich ab Windows Vista und älter existiert keine Unterstützung mehr. Bei den Servern ist ab Windows Server 2008 R2 Schluss. Wer Windows Embedded nutzt, kann den Browser ab Version 2009 und älter nicht mehr nutzen. Allerdings sind diese Versionen allesamt auch bereits aus dem Support durch Microsoft herausgefallen und erhalten keine Sicherheitsupdates mehr. Wer ein solches System noch einsetzt, sollte daher dringend über eine Migration nachdenken.

#### <span id="page-3-1"></span>3.2. Alternativen neben Edge Enterprise

Ob es für den jeweiligen Einsatzzweck auch andere Optionen neben dem Edge Enterprise gibt, hängt stark von der jeweiligen Software und den benötigten Komponenten ab. Ist es vor allem ActiveX, was die Anwendung benötigt, gibt es dafür auch Drittanbieterlösungen für Firefox und Google Chrome. Hier ist allerdings zu beachten, dass diese Add-ins nicht durch den Hersteller supportet sind. Mit einem Update der Hauptversion kann daher jederzeit die Drittanbietersoftware in einen Fehler laufen, die erst gepatcht werden muss. Auch ist die Supportdauer und die Qualitätsansprüche der Anbieter sehr differenziert zu betrachten und häufig weniger zuverlässig.

Komponenten, die explizit auf den IE 11 schauen, bspw. JavaScript-Anwendungen mit entsprechenden Browserabfragen, werden um eine Änderung am Quellcode nicht herumkommen. Häufig wurden solche Modifikationen eingesetzt, weil sie ein bestimmtes Verhalten des Internet Explorers ausnutzen, die in anderen Browsern so nicht möglich war. Auch hier gilt es das Programm nach der Änderung sorgfältig zu testen und zu evaluieren, ob größere Änderungen notwendig sind.

<sup>1</sup> <https://docs.microsoft.com/de-de/deployedge/edge-ie-mode>

<sup>2</sup> <https://docs.microsoft.com/de-de/deployedge/edge-ie-mode#prerequisites>

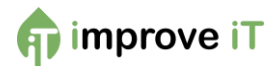

Insgesamt sind Alternativen zum Edge Enterprise meistens ein größerer Kompromiss als dieser Browser selbst. Aber könnte man den Internet Explorer nicht einfach weiterlaufen lassen? Microsoft schreibt hierzu, dass die IE 11 Applikation zwar auf den Geräten erhalten bleibt (als Teil des IE 11 Kompatibilitätsmodus für Edge Enterprise), aber es wird permanent deaktiviert. Ob dies nun bedeutet, dass man es mit entsprechenden Einstellungen, z.B. im Registrierungseditor, wieder aktivieren kann, ist aktuell nicht klar. Auf jeden Fall wird die Applikation dann nicht mehr supportet und auch nicht mehr mit Sicherheitsupdates versorgt. Ein Einsatz im Internet ist also unter allen Umständen zu vermeiden.

Und für das Intranet? Nun, es ist davon abzuraten, da die meisten Angriffe aus dem Inneren einer Firma kommen. Ein Browser, der eine bekannte Schwachstelle hat und aus dem Firmennetzwerk erreichbar ist, könnte genau das Angriffstor sein, das sich ein potenzieller Angreifer wünscht. Wenn überhaupt, sollte der Rechner mit dem IE 11 nur innerhalb eines geschützten und gekapselten Bereiches heraus erfolgen. Beispielsweise ein einzelner Server, der seinen eigenen Dienst über den IE als Frontend aufruft und ansonsten vom Netzwerk getrennt ist. Wie sinnvoll ein solches Szenario ist, wird jeder für sich selbst entscheiden müssen. Von einem anderen Gebrauch ist explizit abzuraten.

## <span id="page-4-0"></span>4. Internet Explorer Modus im Microsoft Edge Browser

Der Internet Explorer Modus wird ausschließlich vom aktuellen Chromium Edge unterstützt. Nachfolgend die Optionen, wie das stattfinden kann.

#### <span id="page-4-1"></span>4.1. Einrichtung als Endnutzer

Bei der Einrichtung des Internet Explorer Modus sind 2 Szenarien zu unterscheiden. Der einfachste Weg ist für den Endanwender<sup>3</sup>. Er ruft den Edge Browser auf, tippt dort in die Suchzeile das Kommando **edge://settings/defaultbrowser** ein und wählt dort die gewünschte Einstellung aus. An dieser Stelle ist die Einstellung "Nur inkompatible Websites (empfohlen)" wahrscheinlich die beste Option. Sie sorgt dafür, dass ausschließlich alte Webseiten in der Ansicht dargestellt werden. Moderne Seiten werden im gewohnten Edge Modus ausgeführt.

#### Internet Explorer-Kompatibilität

Internet Explorer darf Websites in Microsoft Edge öffnen  $\heartsuit$ Sie können beim Browsen mit dem Internet Explorer festlegen, dass Websites automatisch in Microsoft Edge geöffnet werden.

Nur inkompatible Websites (empfohlen) ~

*Abbildung 1: Kompatibilitätseinstellungen*

#### <span id="page-4-2"></span>4.2. Einrichtung als Unternehmen

Microsoft bietet für die Einrichtung des Internet Explorer Mode und Transition aus dem Internet Explorer zu Microsoft Edge eine eigene Guideline<sup>4</sup> an. Dieser Guide fasst noch einmal die Benefits zusammen, liefert eine Checkliste für die Migration, nennt die wichtigsten Kerndaten und führt die wichtigsten Migrationsschritte auf. Natürlich lässt sich diese Liste nur auf einer globalen Sicht ausdefinieren. Diese globalen Schritte müssen individuell für jedes Unternehmen durch die interne

Hauptstraße 4, 76646 Bruchsal [| https://improve-it.gmbh](https://improve-it.gmbh/)  $5/7$ 

<sup>3</sup> [https://support.microsoft.com/de-de/office/internet-explorer-modus-in-microsoft-edge-6604162f-e38a-](https://support.microsoft.com/de-de/office/internet-explorer-modus-in-microsoft-edge-6604162f-e38a-48b2-acd2-682dbac6f0de?ui=de-DE&rs=de-DE&ad=DE)[48b2-acd2-682dbac6f0de?ui=de-DE&rs=de-DE&ad=DE](https://support.microsoft.com/de-de/office/internet-explorer-modus-in-microsoft-edge-6604162f-e38a-48b2-acd2-682dbac6f0de?ui=de-DE&rs=de-DE&ad=DE) <sup>4</sup> <https://query.prod.cms.rt.microsoft.com/cms/api/am/binary/RWEHMs>

Improve IT GmbH – Solutions, Training and Service

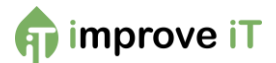

IT bewertet und in konkrete Maßnahmen übersetzt werden. Diese Liste sorgt allerdings dafür, dass die wesentlichen Aufgaben nicht vergessen werden. Außerdem bietet die Liste dem Management eine gute Übersicht, um die einzelnen Schritte zu planen und zu kontrollieren.

### <span id="page-5-0"></span>5. Betrieb und Evergreen

Langfristig ist zu beachten, dass die Einrichtung des Internet Explorer Modus für den Microsoft Edge oft nur die Spitze des Eisberges ist. Software, die noch immer auf den 2013 eingeführten Internet Explorer 11 setzt und nur für diesen lauffähig ist, erfüllt häufig auch andere moderne Sicherheitsstandards nicht mehr. So hilft es wenig, wenn der Haupteingang mit einem Sicherheitsschloss versehen ist, wenn die Verandatür offensteht. Einige professionelle Angreifer haben sich beispielsweise darauf spezialisiert Angriffswerkzeuge anhand der aktuellen Patch-Nodes der jeweiligen Software bereitzustellen. Damit werden aktuelle Programme zwar nicht angegriffen, doch ältere Versionsstände lassen sich damit zuverlässig überrumpeln.

Da es häufig besonders wichtige und komplexe Tools wie die SAP-Komponenten sind, die einen veralteten Browser erfordern – da ihre Migration aufwändig und teuer ist – sollte hier dringend eine Risikoanalyse erfolgen. Der Wechsel auf Cloudkomponenten ist heutzutage ein guter Weg, um dem ständigen Versionsupdates aus dem Weg zu gehen und langfristig stabile Systeme zur Verfügung zu haben. Dabei muss allerdings auf die Datenspeicherung und auf die rechtlichen Vorgaben geachtet werden. Auf ein entsprechendes Migrationsprojekt kann häufig nicht verzichtet werden, doch mit den richtigen Voraussetzungen könnte es die letzte Migration aus Versionszwängen heraus sein.

### <span id="page-5-1"></span>6. Zusammenfassung

Mit der Abkündigung des Internet Explorer 11 geht eine 25-jährige Ära zu Ende. Microsoft beerdigt nicht nur den Namen seines Browsers, sondern auch die MSHTML-/EdgeHTML-Engine, die diesem Browser zugrunde lag. Zukünftige Browser setzen einheitlich auf die Technologien von Google Chrome und Mozilla Firefox. Der aktuelle Edge-Browser beispielsweise auf die Blink Engine, die auch dem Chrome zugrunde liegt.

Mit dem Edge Internet Explorer Mode legt Microsoft das Konzept des Kompatibilitätsmodus neu auf. Unter der Oberfläche und dem Sicherheitskonzept von Microsoft Edge ist es nun weiterhin möglich ältere Anwendungen im IE11 Kompatibilitätsmodus laufen zu lassen. Dabei setzt der Edge Browser auf die bestehenden Dateien, die allerdings in einer Sandbox ausgeführt werden. Dadurch wird der direkte Zugriff auf das System vermieden und die Sicherheit gesteigert.

Die Migration muss durch jede Firma selbst erfolgen, auch wenn Microsoft hier eine Anleitung auf Management-Ebene bereitstellt. Die entsprechende Migration auf den Edge Browser ist dringend anzuraten, da Microsoft den Internet Explorer ab dem 15. Juni 2022 explizit deaktiviert und dieser nicht mehr aufrufbar sein wird.

Parallel dazu sollten Firmen auch evaluieren, ob der Versionssprung auf eine aktuelle Browservariante wirtschaftlich sinnvoller ist. Denn der Kompatibilitätsmodus wird aktuell nur bis 2029 garantiert und es ist unklar, ob der Modus darüber hinaus erhalten bleibt. Eine Migration auf eine neue Variante ist also langfristig sowieso notwendig und der Aufschub ist nur sinnvoll, wenn die bestehende Software bis 2029 ohnehin regulär abgelöst werden kann.

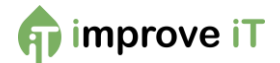

Der Einsatz von Cloudsoftware kann ebenfalls ein interessanter Aspekt sein, da hier die Versionspflege durch den Cloudanbieter durchgeführt wird. Natürlich beraten wir, von der ISD FENIQS, Sie auch gerne bei der Migration und zeigen Ihnen Ihre Optionen auf.

## <span id="page-6-0"></span>7. Autor und Ansprechpartner

Dieses Whitepaper wurde vom Competence Center Microsoft 365 – Modern Work der Improve IT erstellt. Das Competence Center versteht sich als Speerspitze des digitalen Wandels. Es analysiert und bewertet die Möglichkeiten und Auswirkungen von Microsoft 365 permanent und setzt diese Erkenntnisse bei unseren Kunden effektiv ein.

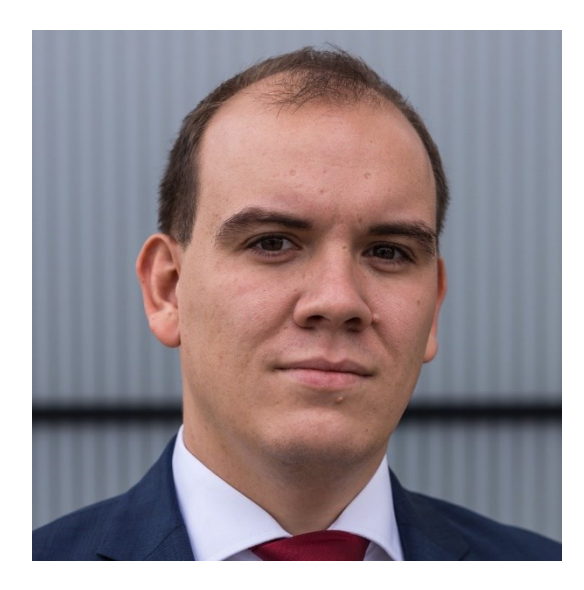

Christopher Löffel Managing Consultant und Geschäftsleitung Tel: +49 176 431 77 823 Mail[: christopher.loeffel@improve-it.gmbh](mailto:christopher.loeffel@improve-it.gmbh)

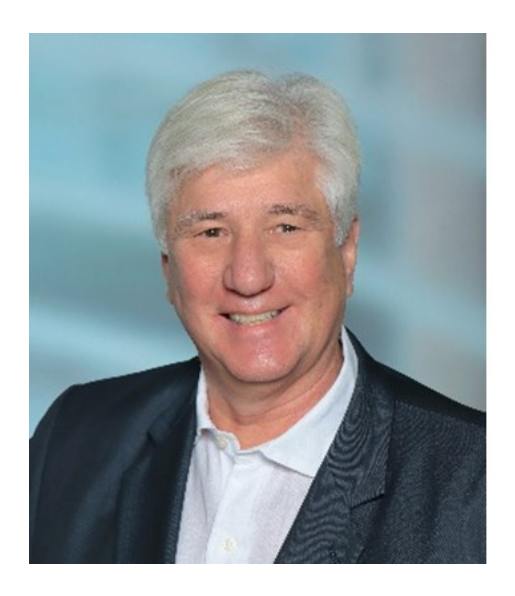

Wolfgang Fischer Leiter Vertrieb und Partnermanagement Tel: +49 172 954 9574 Mail: [wolfgang.fischer@improve-it.gmbh](mailto:wolfgang.fischer@improve-it.gmbh)